# RRABIDS: un système de détection d'intrusions comportemental destiné aux applications Web écrites en Ruby on Rails.

#### Romaric Ludinard, Loïc Le Hennaf, Éric Totel

Supélec

Vendredi 10 juin 2011

<span id="page-0-0"></span>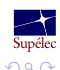

SSTIC 2011

## Plan de la présentation

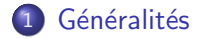

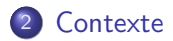

3 Construction du modèle

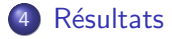

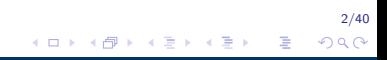

Romaric Ludinard, Loïc Le Hennaf, Éric Totel

Récultate

<span id="page-2-0"></span> $3/40$  $QQ$ 

# Projet Dali

Design and Assessment of application Level Intrusion detection systems

 $DAIT$ 

- Conception et évaluation d'IDS au niveau applicatif.
- $\bullet$  Partenaires :
	- KEREVAL : PME rennaise spécialisée dans le test applicatif.
	- TÉLÉCOM-BRETAGNE.
	- $\bullet$  SUPÉLEC.
	- $\bullet$  LAAS-CNRS.

 $\Omega$ 

### Détection d'intrusions

Par signature :

- Modélise le comportement interdit de l'entité
- Utilise une base de connaissance des attaques connues
- Ne permet pas de découvrir de nouvelles attaques

Comportementale :

- Modélise le comportement normal de l'entité
- Repose sur la capacité à créer un modèle de référence complet et précis
- Permet de détecter de nouvelles attaques sans intervention sur l'IDS ni mise à jour

 $\Omega$ 

# IDS applicatif

Type d'erreurs détectables

- **Erreur dans le flot d'exécution :** 
	- Les instructions, appels de fonction, retour de fonction ne s'exécutent pas dans l'ordre correct.
	- Témoigne d'attaques très connues et très répandues telles que les dépassement de buffer (buffer overflow), détournement vers les librairies (return to lib C, return-oriented programming).
	- · Déjà largement étudié.
- **Erreur dans les données :** 
	- $\bullet$  Certaines variables prennent des valeurs incorrectes vis à vis de la spécification du logiciel (pas de son implémentation  $évidemment$ ).
	- Classe d'attaque aussi dangereuse que les précédentes.
	- Par exemple débordement d'entiers (*integer overflow*).
	- **•** Beaucoup moins étudié.

 $6/40$  $QQ$ 

# En résumé

Dans ces travaux nous nous intéressons à :

- Détection comportementale :
- au niveau applicatif :
- par détection d'attaques contre les données.

Pour cela:

- Construction des invariants du code à vérifier.
- La violation d'un invariant peut être le témoignage de l'exploitation d'une vulnérabilité de l'application par un attaquant.

<span id="page-6-0"></span> $209$ 

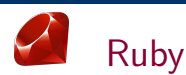

- Langage interprété développé depuis 1993 par Yukihiro Matsumoto.
- **·** Langage orienté-objet.
- **•** Typage dynamique.
- · Gestion automatique de la mémoire (garbage-collector).
- Support de la réflexivité.

Mais :

- Langage sans spécification ni grammaire.
- L'implémentation originale sert de référence de facto.

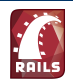

# Ruby on Rails

- Framework destiné à la création d'applications Web.
- · Utilisation du modèle MVC (Modèle-Vue-Contrôleur).
- Prototypage rapide d'applications Web.
- Largement utilisé, par exemple par Twitter pour l'interface graphique de leur site Web.

 $209$ 

# Modèle MVC

- Modèle : Le modèle défini les données de l'application et les méthodes d'accès. Tout les traitements sont effectués dans cette couche.
- Vue : La vue prend les informations en provenance du modèle et les présente à l'utilisateur.
- Controlleur : Le contrôleur répond aux événements de l'utilisateur et commande les actions sur le modèle. Cela peut entrainer une mise à jour de la vue.

 $10/40$  $QQ$ 

## **Application Insecure**

- Application développée par Kereval.
- Développée en Ruby en utilisant le framework Ruby On Rails (RoR) destiné aux applications Web.
- Il s'agit d'une application de commerce en ligne.
- Application trois-tiers :
	- · Serveur Web
	- · Interpréteur Ruby embarqué.
	- · Base de données (MySQL).

 $QQ$ 

### **Application Insecure**

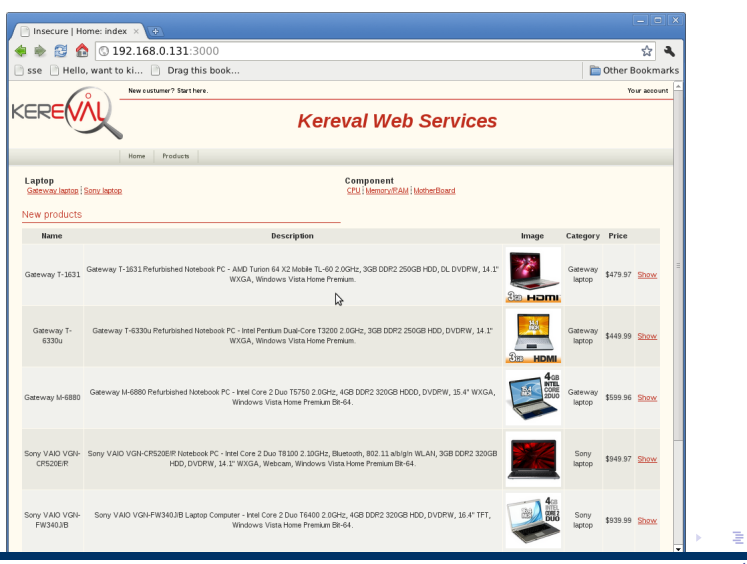

SSTIC 2011

Romaric Ludinard, Loïc Le Hennaf, Éric Totel

### **Application Insecure**

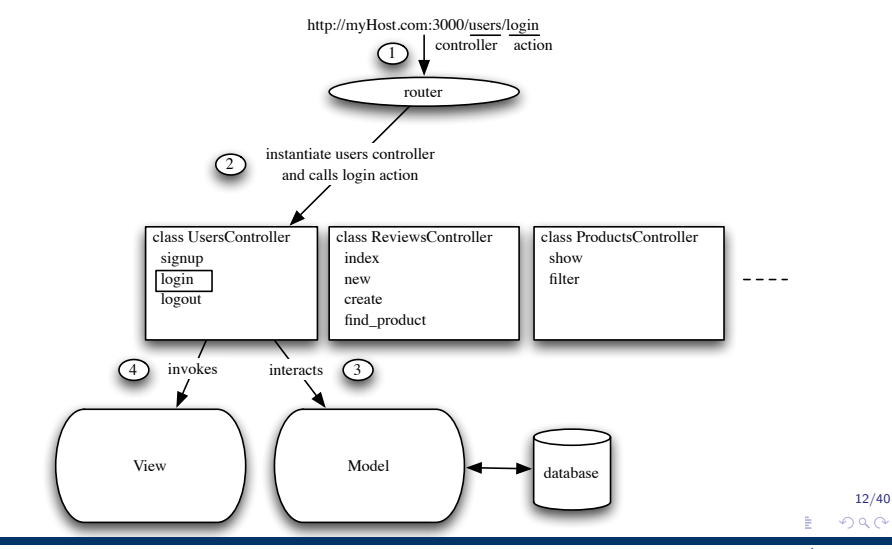

Romaric Ludinard, Loïc Le Hennaf, Éric Totel

### Failles dans l'application Insecure

Cette application présente certaines des failles communément rencontrées dans ce type d'applications :

- Injection SQL.
- · Modification des paramètres des requêtes.
- Manipulation de cookie.
- Cross-site scripting.

 $13/40$  $QQQ$ 

# **Application Insecure**

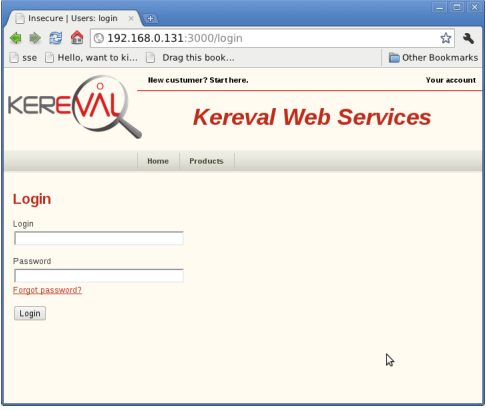

 $14/40$  $299$ **Kロト K同下** → 唐 × → 唐 × 重

SSTIC 2011

Romaric Ludinard, Loïc Le Hennaf, Éric Totel

 $15/40$  $QQQ$ 

#### Exemple d'attaque **Injection SQL**

- Saisie des informations  $xxxx$  'OR' '1'='1' pour les champs login et password.
- La requête émise vers la base de données est select \* from table user where login=xxxx 'OR '1'='1' and password = xxxx  $'OR'1'=1'$
- Permet de se connecter en tant qu'administrateur du site de vente sans en connaître le mot de passe.

 $209$ 

#### Authentification sur l'application

```
class Users Controller \lt Application Controller
 def login
     if request.post?
        # whole user is stored in the session
        if session \left[ : user \right] = User authenticate (params \left[ : user \right] \left[ : login \right],
params: user |: password |)
           {\sf flash} : notice \rho = 'You\_have\_been\_successfully\_logeed\_in'.if session [ : user ] . admin
             redirect to : controller \Rightarrow '/admin/home', : action \Rightarrow 'index'
           e l s e
             redirect_to : controller \Rightarrow '/user/home', : action \Rightarrow 'index'
           end
        e l s e
           flash . now [ : error ] = ' Login - failed'
        end
   end
parallel :user][ :login] == "admin"
params[ :user][ :password] == "secret"
```
#### Authentification sur l'application

```
class Users Controller \lt Application Controller
 def login
     if request.post?
        # whole user is stored in the session
        if session \left[ : user \right] = User authenticate (params \left[ : user \right] \left[ : login \right],
params: user |: password |)
           {\sf flash} : notice \rho = 'You\_have\_been\_successfully\_logeed\_in'.if session [ : user ] . admin
             redirect to : controller \Rightarrow '/admin/home', : action \Rightarrow 'index'
           e l s e
             redirect_to : controller \Rightarrow '/user/home', : action \Rightarrow 'index'
           end
        e l s e
           flash.now [:error] = 'Login_faidend
   end
parallel :user][ :login] == "admin"
params[ :user][ :password] == "secret"
session[ :user][ :login] == "admin"
```
 $209$ 

#### Authentification sur l'application

```
class Users Controller \lt Application Controller
 def login
     if request.post?
        # whole user is stored in the session
        if session \left[ : user \right] = User authenticate (params \left[ : user \right] \left[ : login \right],
params: user |: password |)
          {\sf flash} : notice \rho = 'You\_have\_been\_successfully\_logeed\_in'.if session [ : user ] . admin
             redirect to : controller \Rightarrow '/admin/home', : action \Rightarrow 'index'
          e l s e
             redirect_to : controller \Rightarrow '/user/home', : action \Rightarrow 'index'
          end
        e l s e
          flash.now [:error] = 'Login_faidend
   end
parallel :user][ :login] == "admin"
params[ :user][ :password] == "secret"
session[ :user][ :login] == "admin"
params[ :user][ :login] == session[ :user][ :login]
```
きょうきょ

 $QQQ$ 

#### Impact de l'attaque au niveau de l'application

```
class Users Controller \lt Application Controller
 def login
    if request.post?
        # whole user is stored in the session
        if session \left[ : user \right] = User, authenticate (params \left[ : user \right] \left[ : login \right],
params: user |: password |)
          {\sf flash} : notice \rho = 'You\_have\_been\_successfully\_logeed\_in'.if session [ : user ] . admin
             redirect to : controller \Rightarrow '/admin/home', : action \Rightarrow 'index'
          e l s e
             redirect_to : controller \Rightarrow '/user/home', : action \Rightarrow 'index'
          end
        e l s e
          flash.now [:error] = 'Login_faidend
   end
params[ :user][ :login] == "xxxx 'OR' '1'='1'"
params[ :user][ :password] == "xxxx 'OR' '1'='1'"
```
 $\Omega$ 

#### Impact de l'attaque au niveau de l'application

```
class Users Controller \lt Application Controller
 def login
     if request.post?
        # whole user is stored in the session
        if session \left[ : user \right] = User authenticate (params \left[ : user \right] \left[ : login \right],
params: user |: password |)
           {\sf flash} : notice \rho = 'You\_have\_been\_successfully\_logeed\_in'.if session [ : user ] . admin
             redirect to : controller \Rightarrow '/admin/home', : action \Rightarrow 'index'
           e l s e
             redirect_to : controller \Rightarrow '/user/home', : action \Rightarrow 'index'
           end
        e l s e
           flash . now [ : error ] = ' Login - failed'
        end
   end
params[ :user][ :login] == "xxxx 'OR' '1'='1'"
params[ :user][ :password] == "xxxx 'OR' '1'='1'"
session[ :user][ :login] == "admin"
```
**Barbara** 

#### Impact de l'attaque au niveau de l'application

```
21/40
class Users Controller \lt Application Controller
 def login
    if request.post?
        # whole user is stored in the session
        if session \left[ : user \right] = User authenticate (params \left[ : user \right] \left[ : login \right],
params: user |: password |)
          {\sf flash} : notice \rho = 'You\_have\_been\_successfully\_logeed\_in'.if session [ : user ] . admin
            redirect to : controller \Rightarrow '/admin/home', : action \Rightarrow 'index'
          e l s e
            redirect_to : controller \Rightarrow '/user/home', : action \Rightarrow 'index'
          end
        e l s e
          flash.now [:error] = 'Login_faidend
   end
params[ :user][ :login] == "xxxx 'OR' '1'='1'"
params[ :user][ :password] == "xxxx 'OR' '1'='1'"
session[ :user][ :login] == "admin"
params[ :user][ :login] != session[ :user][ :login]
```
**Barbara** 

 $209$ 

#### Détection possible

```
class Users Controller \langle Application Controller
 def login
    if request.post?
        # whole user is stored in the session
        if session [:user] = User, authenticate (params [:user]: login].
params[:user][:password])f as h f : notice \overline{f} = 'You have been successfully logged in .'
          if session [: user]. admin
             redirect to : controller \Rightarrow '/admin/home', : action \Rightarrow 'index'
          e l s e
             redirect_to : controller \Rightarrow '/user/home', : action \Rightarrow 'index'
          end
        e l s e
          flash . now [:error] = 'Login\_failed'end
   end
params[ :user][ :login] == session[ :user][ :login]
```
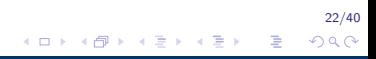

#### Construction des invariants

- · Utilisation d'un outil externe appelé Daikon.
- Développé au MIT par l'équipe Program Analysis Group http://groups.csail.mit.edu/pag/.
- Outil issu du monde du test logiciel.
- <span id="page-22-0"></span>• Destiné à vérifier la conformité d'un logiciel vis-à-vis de sa spécification.

# Daikon

- Permet le calcul d'invariants potentiels.
- Algorithme Generate and check
- $\bullet$  À partir d'une trace contenant par exemple le contenu de variables à certains instants de l'exécution, des invariants potentiels sont dérivés.
- · Ils sont invalidés au fur et à mesure du traitement des traces
- Au final ne sont conservés que les invariants vrais pour toutes les traces

 $25/40$  $\Omega$ 

# Réduction du nombre d'invariants

- Afin de diminuer le nombre d'invariants (potentiels), on ne s'intéresse qu'aux variables qui dépendent des entrées utilisateur.
- Ces variables sont les seules dont les valeurs peuvent être influencées par l'utilisateur.
- Afin de traquer ces variables, on se base sur la notion de taint checking.
- Propagation d'une marque apposée sur les entrées via le flot de données.
- Partiellement supportée par l'interpréteur Ruby.

 $26/40$  $QQ$ 

## Apprentissage automatique

États de l'application

- Plugin RoR indépendant de l'application considérée
- Préempte l'exécution de l'application à chaque instruction
- Inspecte toutes les variables de l'application
- Conserve l'état des variables dépendant des entrées utilisateurs

# Apprentissage automatique

#### Code à exécuter

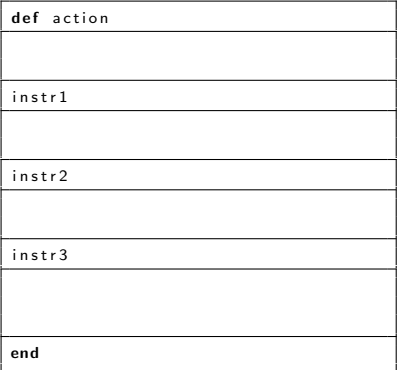

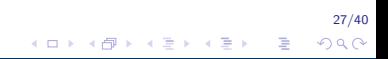

# Apprentissage automatique

#### Code à exécuter

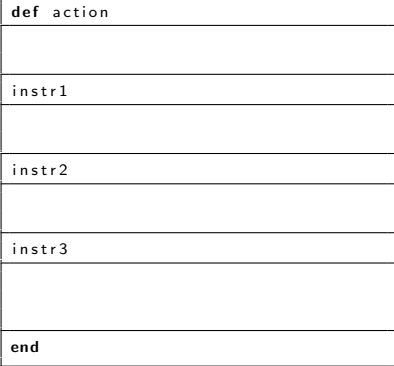

#### Exécution réelle

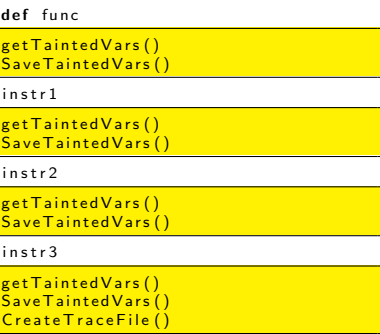

end

28/40  $299$ 4日 8  $\equiv$   $\rightarrow$ Þ

### Apprentissage automatique

Parcours automatique de l'application

- Nécessité de parcourir l'application
- **•** Permet de couvrir l'ensemble des cas *normaux*
- · Utilisation d'outils de test fonctionnels : Selenium

#### Traces générées

```
variable 17.1.@.params[" user"][" login"]
  var-kind variable
  dec-tvpe String
  rep-type java.lang. String
  enclosing-var 17.1.© params [" user "]
  comparability 0
variable 19.2. @ session [" user "]. @attributes [" login "]
  var-kind variable
  dec-tvpe String
  rep-type java.lang. String
  enclosing-var 19 2 _@ session [user]. @attributes
  comparability 0
. . .
17 - 1 - 0 params " user "" login""" e v e t t e "
1
19 _ 2 _ @ _ session [" user"] @ attributes [" login"]
" evette"1
```
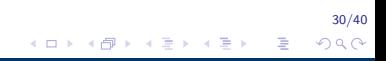

#### Traces générées

```
variable 17.1.0. params [" user "][" login"]
  var-kind variable
  dec-tvpe String
  rep-type java.lang. String
  enclosing-var 17_1_@_params[" user"]
  comparability 0
variable 19.2. @ session [" user "]. @attributes [" login "]
  var-kind variable
  dec-type String
  rep-type java.lang. String
  enclosing-var 19.2.© session [user]. @attributes
  comparability 0
...<br>17<sub>-</sub>1-@<sub>-</sub>params[" user "][" login "]
" evette"
1
19 _ 2 _ @ _ session [" user"] @ attributes [" login"]
" evette"
1
```
 $17.1$   $@$  p a rams  $[$  user  $]$   $[$  name  $] \equiv 19.2$   $@$  session  $[$  user  $]$ .  $@$  attributes  $[$  name  $]$ 

31/40 4 n + 4 fil **Barbara**  $2990$  **Tissage** 

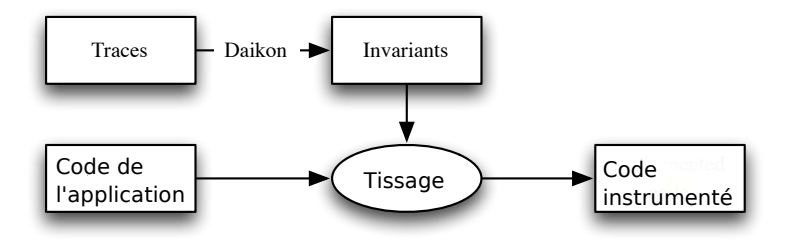

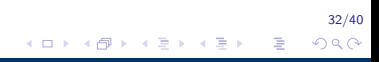

<span id="page-31-0"></span>Romaric Ludinard, Loïc Le Hennaf, Éric Totel

 $QQQ$ 

Code du contrôleur sensible à une attaque par injection SQL

```
class Users Controller \langle Application Controller
 def login
    if request.post?
        # whole user is stored in the session
        if session [:use] = User, authenticate (params [:use]: login ],
params [: user ] [: password ])
          {\sf flash} : notice \rho = 'You\_have\_been\_successfully\_logeed\_in'.if session [ : user ] . admin
             redirect_to : controller \Rightarrow '/admin/home', : action \Rightarrow 'index'
          e l s e
             redirect_to : controller \Rightarrow '/user/home', : action \Rightarrow 'index'
          end
        e l s e
          flash.now [:error] = 'Login_faidend
   end
```
 $QQQ$ 

# Code instrumenté automatiquement

#### 17 1 @ params[user][name]

```
def login
 if request.post?
if is Defined ?(' @_params [" user " ] [" login " ]') #Auto Generated
   IDSAsserts.store ('17.1.@.params [" user"] ["login"]',@.params [" user"] ["login"])
  end
 # whole user is stored in the session
  if session [:user] = User, authenticate (params [:user]: login].
   params [ : user ] [ : password ] )
  if is Defined ? \overline{()} @ session \overline{()} user ||" login" |') #AutoGenerated
   IDSAsserts.store ('19-2-@ session [:user"][:login]',@ session [:user][:login])
   assert Equal Var ('17_1_@_params [" user " ] [" login " ]'.
     ' 19 2 \theta session [ : user 1 [ : login ] ')
  end
  \{\{\text{lash}\}\} = 'You have been successfully logged in .'
  if session [: user] . admin
   redirect_to : controller \Rightarrow '/admin/home', : action \Rightarrow 'index'
   e l s e
     redirect_to : controller \Rightarrow '/user/home', : action \Rightarrow 'index'
   end
  e l s e
   flash . now \left[ : error \right] = ' Login \left[ failed'
  end
end
end
```
 $\leftarrow$   $\Box$   $\rightarrow$   $\leftarrow$   $\Box$   $\rightarrow$ 

 $QQQ$ 

# Code instrumenté automatiquement

19 2 @ session[user].@attributes[name]

```
35/40
def login
 if request.post?
  if is Defined ? ( ' @_params [" user " ] [" login " ] ') #AutoGenerated
   IDSAsserts.store ('17.1.@.params [" user "] [" login "]',@.params [" user "] [" login "])
  end
  # whole user is stored in the session
  if session [:user] = User, authenticate (params [:user]: login].
   params [: user ] [ : password ] )
  if is Defined ? (i) C session [i] user [[i] login" ] ') \#Aut \circ Generated
   IDSAsserts.store ('19.2.@ session [:user" | [: login ]',@ session [:user ] [: login ])
   assert Equal Var ('17.1.0. params [" user " ] [" login "]'.
     ' 19 2 \theta session [ : user 1 [ : login ] ')
  end
  {\sf flash} [: notice] = 'You_have_been_successfully_logged_in.'
  if session [: user] . admin
   redirect_to : controller \Rightarrow '/admin/home', : action \Rightarrow 'index'
   e l s e
     redirect to : controller \Rightarrow '/user/home', : action \Rightarrow 'index'
   end
  e l s e
   flash . now \left[ : error \right] = ' Login \left[ failed'
  end
end
end
```
 $\leftarrow$   $\Box$   $\rightarrow$   $\leftarrow$   $\Box$   $\rightarrow$ 

 $QQQ$ 

# Code instrumenté automatiquement

#### Vérification de l'assertion

```
def login
 if request.post?
  if is Defined ? ( ' @_params [" user " ] [" login " ] ') #AutoGenerated
   IDSAsserts.store ('17.1.@.params [" user " ] [" login " ] ',@.params [" user " ] [" login " ] )
  end
  # whole user is stored in the session
  if session [:user] = User, authenticate (params [:user]: login].
   params [: user ] [ : password ] )
  if is Defined ? \overline{()} @ session \overline{()} user ||" login" |') #AutoGenerated
   IDSAsserts.store ('19-2-@ session [:user"][:login]',@ session [:user][:login])
   assert Equal Var ('17-1-@-params [" user " ] [" login "]'.
     ' 19 2 \theta session \left[\cdot\right] user \left[\cdot\right] (or in \left[\cdot\right])
  end
  \{\{\text{lash}\}\} = 'You have been successfully logged in .'
  if session [: user] . admin
   redirect_to : controller \Rightarrow '/admin/home', : action \Rightarrow 'index'
   e l s e
     redirect_to : controller \Rightarrow '/user/home', : action \Rightarrow 'index'
   end
  e l s e
   flash . now \left[ : error \right] = ' Login \left[ failed'
  end
 end
end
```
 $QQQ$ 

# Code instrumenté automatiquement

 $17\_1\_Q$  params[user][name]  $== 19\_2\_Q$  session[user]. @attributes[name]

```
37/40
def login
 if request.post?
 if is Defined ? (' @_params [" user " ] [" login " ] ') #Auto Generated
   IDSAsserts.store ('17.1.@.params [" user"] ["login"]',@.params [" user"] ["login"])
  end
  # whole user is stored in the session
  if session [:user] = User, authenticate (params [:user]: login].
   params [: user ] [ : password ] )
  if is Defined ? ( \circ ) esssion \circ is user \circ \circ login "\circ ) #Auto Generated
   IDSAsserts.store ('19.2.@ session [:user" | [: login ]',@ session [:user ] [: login ])
   assert Equal Var ('17.1. @ params [" user " ] [" login " ] '.
     ' 19 2 \theta session \left[\cdot\right] user \left[\cdot\right] (or in \left[\cdot\right])
  end
  {\sf flash}: notice {\sf l} = {\sf Y}Ou have been successfully logged in .'
  if session [: user] . admin
   redirect_to : controller \Rightarrow '/admin/home', : action \Rightarrow 'index'
   e l s e
     redirect_to : controller \Rightarrow '/user/home', : action \Rightarrow 'index'
   end
  e l s e
   flash . now \left[ : error \right] = ' Login \left[ failed'
  end
 end
end
```
 $+$   $\Box$   $\rightarrow$   $+$   $\Box$   $\rightarrow$ 

 $38/40$  $QQ$ 

### Résultats obtenus sur l'ensemble du code

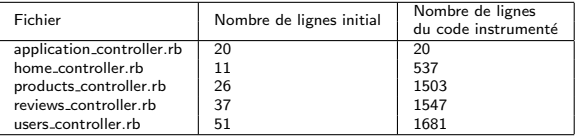

Temps moyen d'exécution :

- Avant instrumentation: 16.5ms.
- Après instrumentation : 125ms.

# Conclusion

- Résultats encourageants à l'évaluation.
- Encore des améliorations à apporter au niveau de l'apprentissage (diminution du taux de faux positifs).
- Optimisation de l'implémentation éventuelle afin de diminuer le surcoût à l'exécution.

<span id="page-39-0"></span> $40/40$ つくへ

# RRABIDS: un système de détection d'intrusions comportemental destiné aux applications Web écrites en Ruby on Rails.

#### Romaric Ludinard, Loïc Le Hennaf, Éric Totel

Supélec

Vendredi 10 juin 2011

Romaric Ludinard, Loïc Le Hennaf, Éric Totel

SSTIC 2011